# **OMS-200 BY NEOPOST**

#### Get The Most From Your Folder Inserter

Do you need to send a growing number of documents to your customers? Would you like to personalize your communications? Are you looking for a more efficient solution that will make document preparation for your folder inserter much easier? Do you want to ensure important documents reach the intended recipient?

### Smart Software for Document Preparation

The OMS-200 software solution simplifies and centralizes the preparation of all your customer communications. It allows you to:

- Automate the creation of optical marks on documents before printing (OMR, Barcode 1D, 2D)
- Send the right document with the right insert to the right customer in a fast and cost-efficient way
- Automatically handle mail with a variable number of pages to save time
- Merge different documents for the same customer into one envelope to save money on postal costs
- Sort your mail into different batches

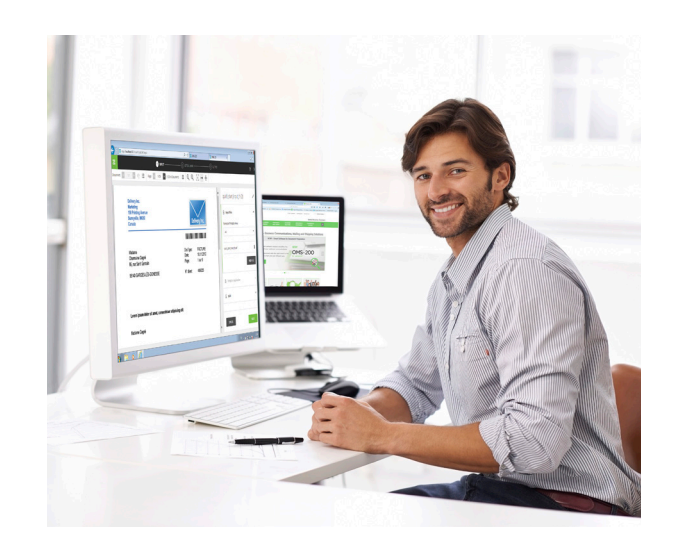

This browser-based solution gives an unlimited number of employees access to flexible output management software.

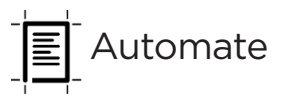

Most businesses send the same type of documents, for example invoices, with the same format to their customers. This often involves manually configuring the document each time. Thanks to OMS-200 you no longer have to worry about spending time on this task; the built-in template mechanism automatically reproduces each step of your document preparation. And once a template has been created it can be applied to any document uploaded to OMS-200.

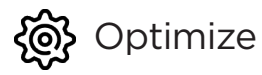

OMS-200's merging capability groups documents sharing one single criterion, such as customer ID, into a single communication piece. This ensures customers receive all their documents at once in the same envelope.

Similar to the merging feature, OMS-200 also enables you to sort the documents by a single criterion, helping you to optimize the way you handle postal rates.

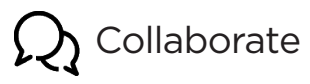

OMS-200 is browser-based and installation is easy due to its userfriendly interface.

Thanks to the centralized installation environment, OMS-200 can be accessed simultaneously by everyone in your organization.

It is compatible with most web browsers and all the functionalities are available to all users.

#### www.neopost.ca

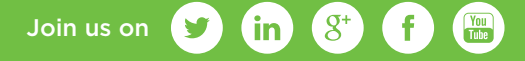

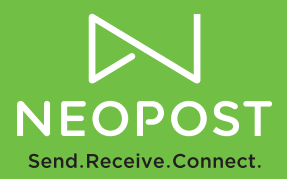

#### OMS-200: How it Works

#### Prepare

Getting your documents ready for our folder inserters is simple and can be completed in three easy steps.

- 1. Split your documents into different customer communication categories
- 2. Define the optical marks (OMR, Barcode 1D, 2D) based on the information in the documents
- 3. Confirm the output settings in order to get your documents ready for printing and inserting

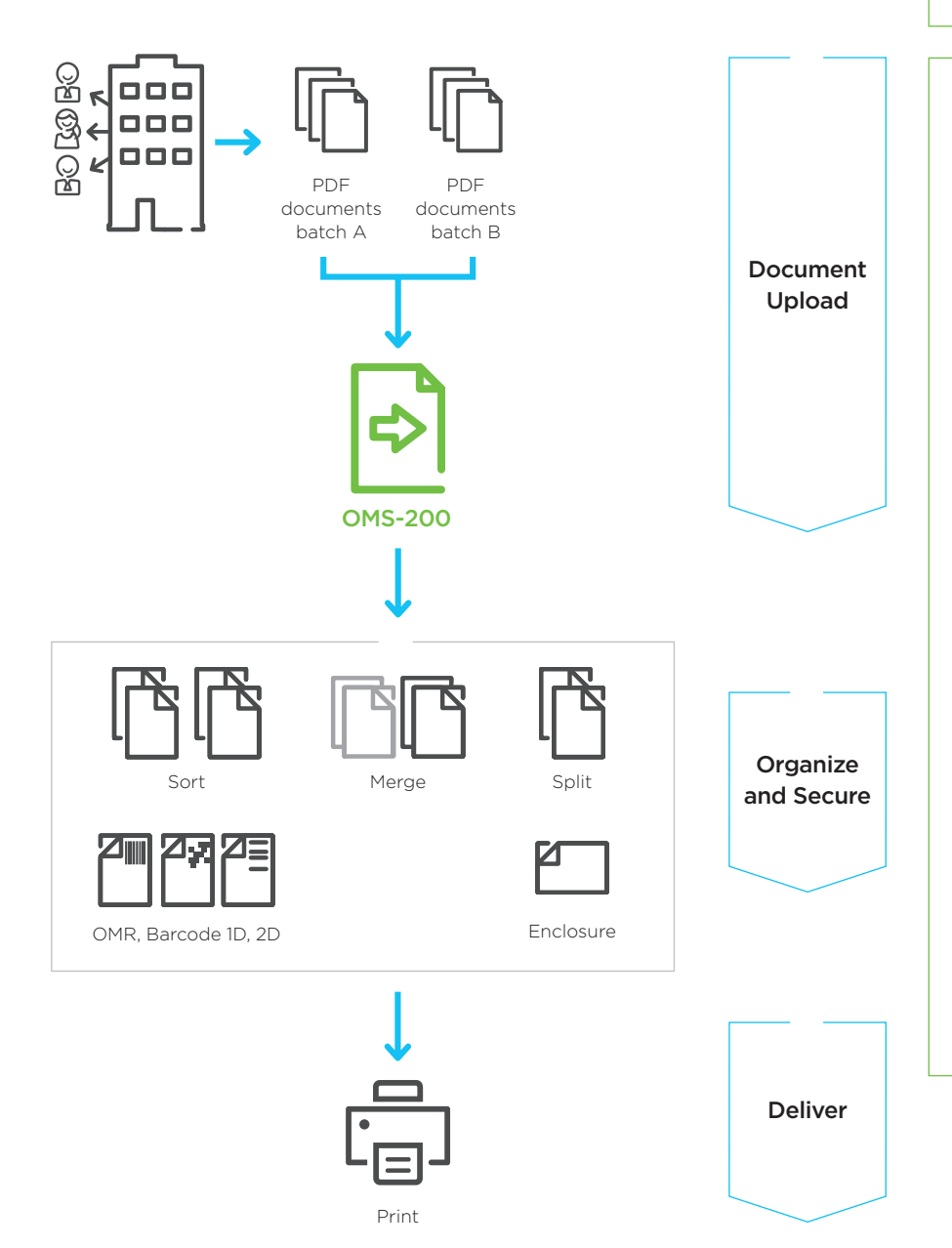

#### Neopost Folder Inserter

OMS-200 is a perfect compliment to Neopost's full range of folder inserters. It allows you to create professional, high-quality mail pieces, accommodating a wide range of envelope sizes to automate all your mail processing needs.

## Why Choose Neopost?

Neopost is a world leader in mailing solutions and a major player in digital communications and shipping services.

Our innovative solutions help guide and support organizations in how they send and receive communications and goods, helping them to better connect with their customers.

In today's world of increased dependence on technology, Neopost believes that one thing remains unchanged: the real engine for success is people. Because it's people who drive business forward. Neopost appreciates and nurtures the human side of business and thinks of its customers as individuals, not as organizations.

We believe in creating partnerships based on trust in order to meet customers' changing needs.

Find out more at **neopost.ca** 

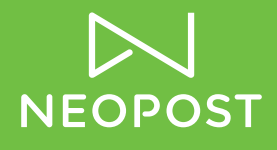

## 1-800-636-7678

Neopost maintains the highest standards for quality, safety and the environment. We are ISO 9001, ISO 14001 and OHSAS 14001 certified.